## Diablo raccourcis clavier

## Général

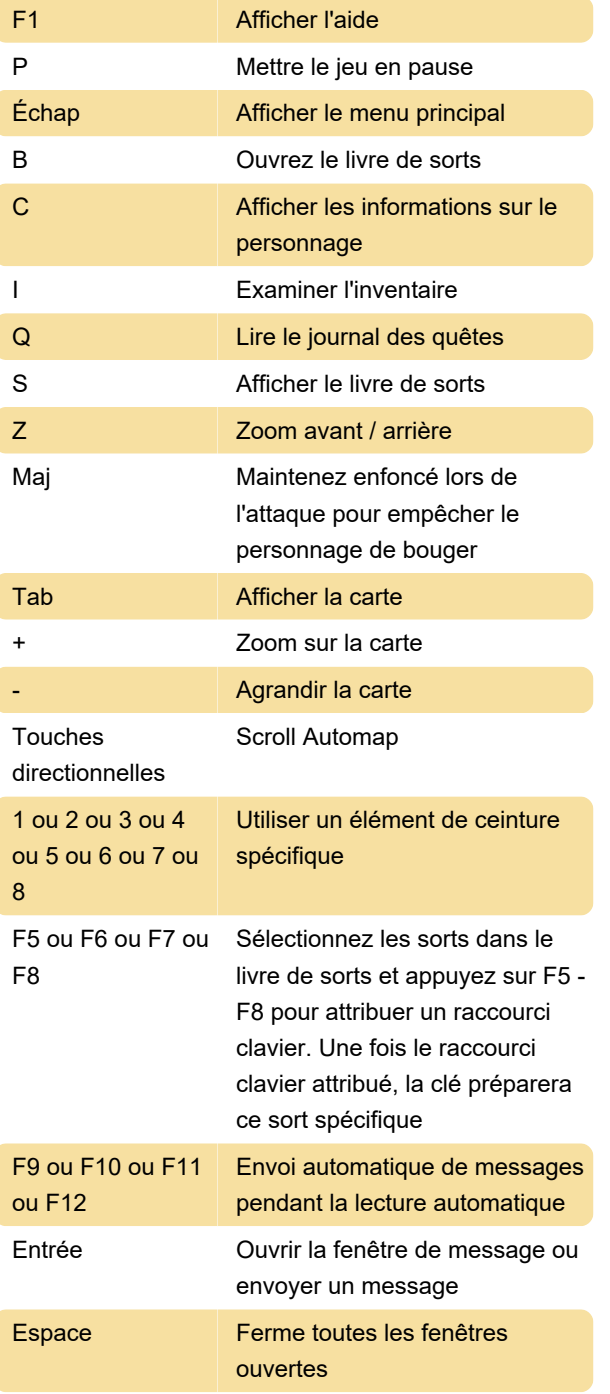

## Dernière modification: 03/02/2020 12:49:34

Plus d'information: [defkey.com/fr/diablo-raccourcis](https://defkey.com/fr/diablo-raccourcis-clavier)[clavier](https://defkey.com/fr/diablo-raccourcis-clavier)

[Personnalisez ce PDF...](https://defkey.com/fr/diablo-raccourcis-clavier?pdfOptions=true)